# Package 'snap'

June 30, 2021

Type Package

Title Simple Neural Application

Version 1.1.0

Author Giancarlo Vercellino

Maintainer Giancarlo Vercellino <giancarlo.vercellino@gmail.com>

#### Description

A simple wrapper to easily design vanilla deep neural networks using 'Tensorflow'/'Keras' backend for regression, classification and multi-label tasks, with some tweaks and tricks (skip shortcuts, embedding, feature selection and anomaly detection).

License GPL-3

Encoding UTF-8

LazyData true

RoxygenNote 7.1.1

Depends  $R$  ( $>= 3.6$ )

```
Imports keras (> = 2.3.0.0), tensorflow (> = 2.2.0), dplyr (> = 1.0.2),
      purrr (> = 0.3.4), forcats (> = 0.5.0), tictoc (> = 1.0.1), readr
      (>= 1.4.0), ggplot2 (>= 3.3.3), CORElearn (>= 1.54.2), dbscan
      (>= 1.1-5), stringr (>= 1.4.0), reticulate (>= 1.18)
```
URL [https://rpubs.com/giancarlo\\_vercellino/snap](https://rpubs.com/giancarlo_vercellino/snap)

NeedsCompilation no

Repository CRAN

Date/Publication 2021-06-30 08:30:02 UTC

# R topics documented:

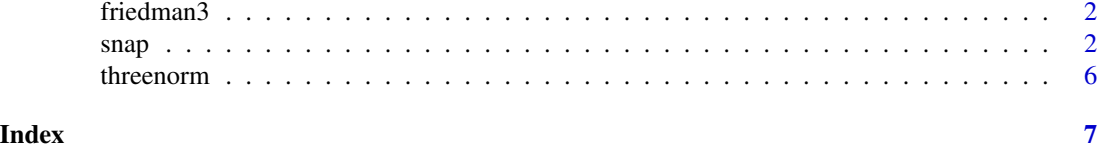

<span id="page-1-0"></span>

#### Description

Data set to demonstrate regression task.

#### Usage

friedman3

#### Format

A dummy data frame with 5 columns and 150 rows created using Benchmark Problem Friedman 3 by mlbench. The target feature is "y".

#### Source

mlbench.friedman $3(n = 150, sd = 3)$ 

snap *snap*

# Description

A simple wrapper to easily design vanilla deep neural networks using 'Tensorflow'/'Keras' backend for regression, classification and multi-label tasks, with some tweaks and tricks (skip shortcuts, embedding, feature selection and anomaly detection).

#### Usage

```
snap(
  data,
  target,
  task = NULL,positive = NULL,
  skip_shortcut = FALSE,
  embedding = "none",
  embedding_size = 10,
  folds = 3,
  reps = 1,
  holdout = 0.3,
  layers = 1,
  activations = "relu",
  regularization_L1 = 0,
  regularization_L2 = 0,
```
 $\mathbf{s}$ nap  $\mathbf{s}$ 

```
nodes = 32,dropout = 0,
  span = 0.2,
 min\_delta = 0,
 batch_size = 32,epochs = 50,
  imp_{th}resh = 0,
  anom_thresh = 1,
  output_activation = NULL,
  optimizer = "Adam",
  loss = NULL,
 metrics = NULL,
 winsor = FALSE,
 q_{min} = 0.01,q_{max} = 0.99,
  normalization = TRUE,
  seed = 42,verbose = 0\mathcal{L}
```
# Arguments

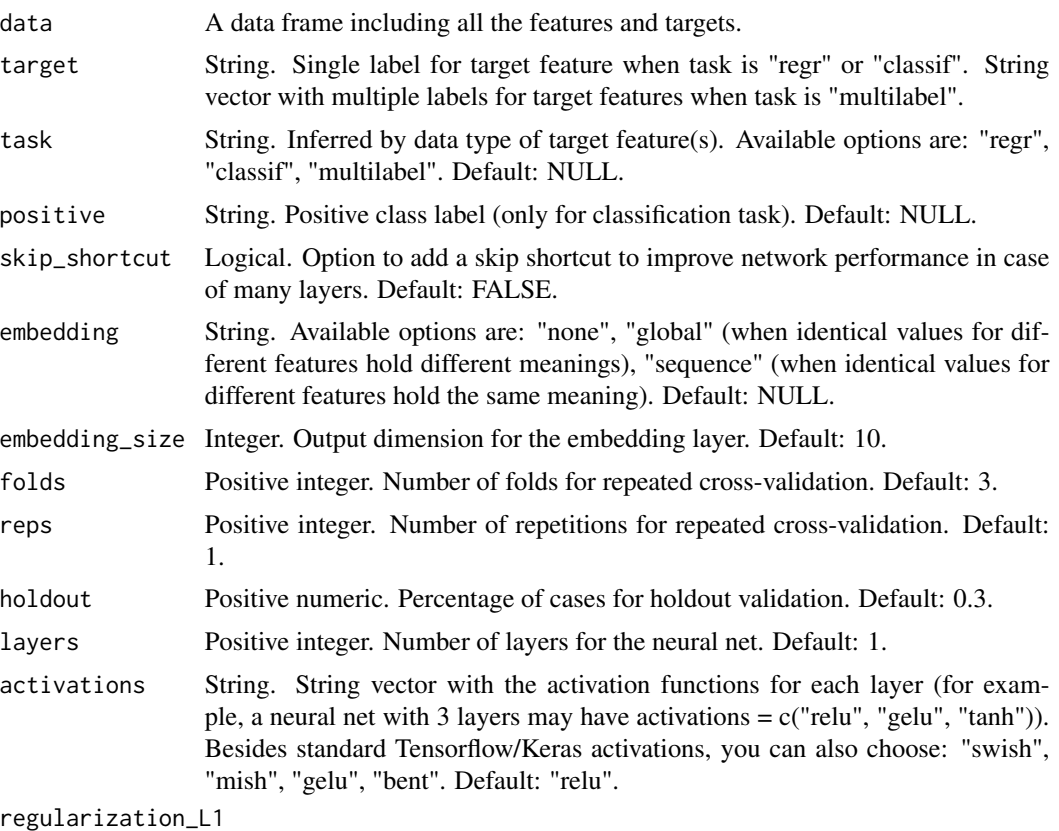

Positive numeric. Value for L1 regularization of the loss function. Default: 0.

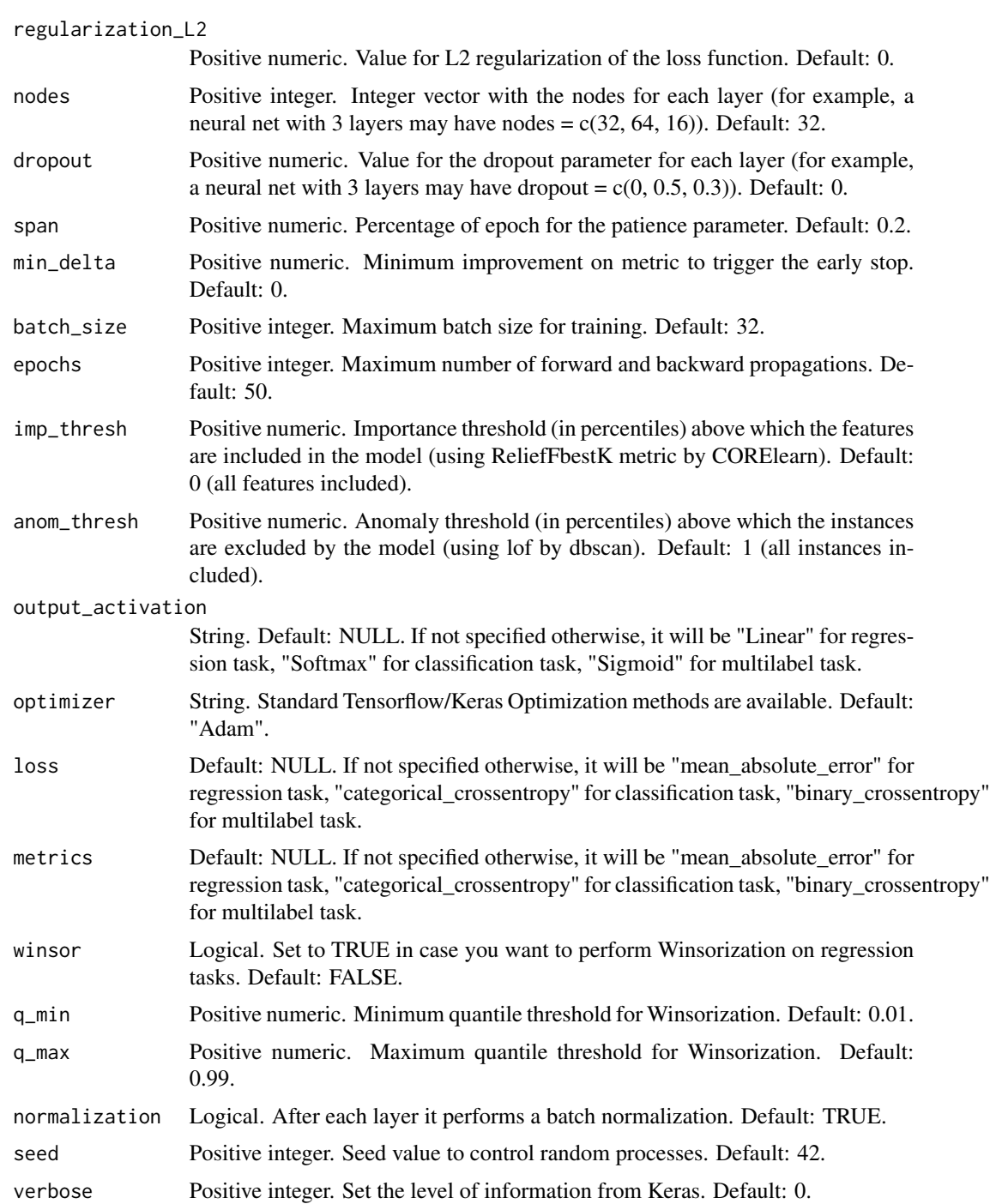

# Value

This function returns a list including:

• task: kind of task solved

- configuration: main hyper-parameters describing the neural net (layers, activations, regularization\_L1, regularization\_L2, nodes, dropout)
- model: Keras standard model description
- pred\_fun: function to use on the same data scheme to predict new values
- plot: Keras standard history plot
- testing frame: testing set with the related predictions, including
- trials: statistics for each trial during the repeated cross-validation (train set and validation set):
	- task "classif": balanced accuracy (bac), precision (prc), sensitivity (sen), critical success index (csi), FALSE-score (fsc), Kappa (kpp), Kendall (kdl)
	- task "regr": root mean square error(rmse), mean absolute error (mae), median absolute error (mdae), relative root square error (rrse), relative absolute error (rae), Pearson (prsn)
	- task "multilabel": macro bac, macro prc, macro sensitivity, macro sen, macro csi, macro fsc, micro kpp, micro kdl
- metrics: summary statistics as above for training, validation (both averaged over trials) and testing
- selected\_feat: labels of features included within the model
- selected\_inst: index of instances included within the model
- time\_log

#### Author(s)

Giancarlo Vercellino <giancarlo.vercellino@gmail.com>

# See Also

Useful links:

• [https://rpubs.com/giancarlo\\_vercellino/snap](https://rpubs.com/giancarlo_vercellino/snap)

#### Examples

```
## Not run:
snap(friedman3, target="y")
snap(threenorm, target="classes", imp_thresh = 0.3, anom_thresh = 0.95)
snap(threenorm, "classes", layers = 2, activations = c("gelu", "swish"), nodes = c(32, 64))
## End(Not run)
```
<span id="page-5-0"></span>

# Description

Data set to demonstrate classification task.

# Usage

threenorm

# Format

A dummy data frame with 5 columns and 150 rows created using Threenorm Benchmark Problem by mlbench. The target feature is "classes".

## Source

mlbench.threenorm $(150, d = 20)$ 

# <span id="page-6-0"></span>Index

∗ datasets friedman3, [2](#page-1-0) threenorm, [6](#page-5-0)

friedman3, [2](#page-1-0)

snap, [2](#page-1-0) snap-package *(*snap*)*, [2](#page-1-0)

threenorm, [6](#page-5-0)